## **Guidance on RTI Data Items from April 2015**

The following table is intended to provide software developers with a brief explanation of the requirements for the fields to aid completion of an RTI submission. Further guidance on operating PAYE in real time is currently available at<http://www.hmrc.gov.uk/payerti/index.htm>

The guidance should be read in conjunction with the relevant technical specifications for electronic submissions, the ordering of the data items in the table below is not a strict representation of the structure within the xml, GFF or EDIFACT submission.

- The guidance for the Full Payment Submission relates to submissions containing data for the 2015/16 tax year.
- The guidance for the Employer Payment Summary relates to submissions containing data for the 2015/16 tax year.
- The guidance for the Earlier Year Update relates to submissions containing data for the 2014/15 tax year.
- The guidance for the Employer Alignment Submission relates to the version of the rules that apply from April 2013.

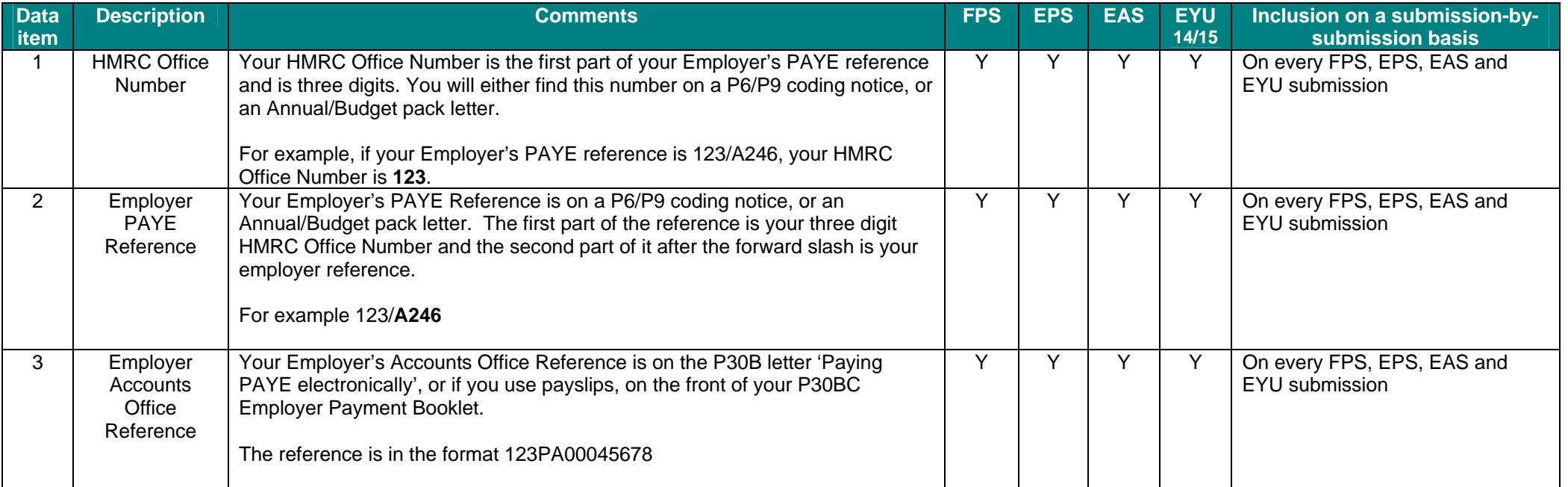

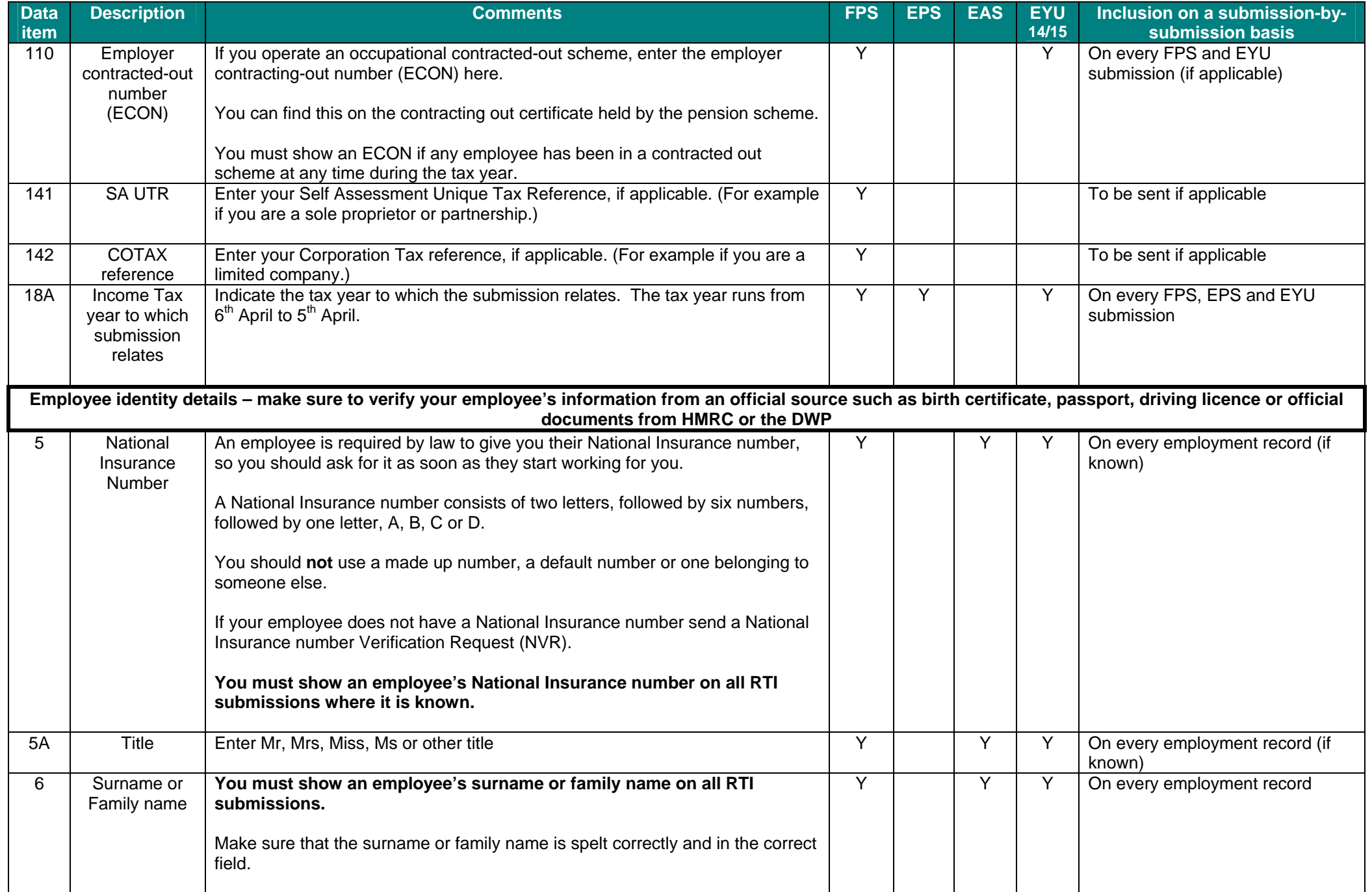

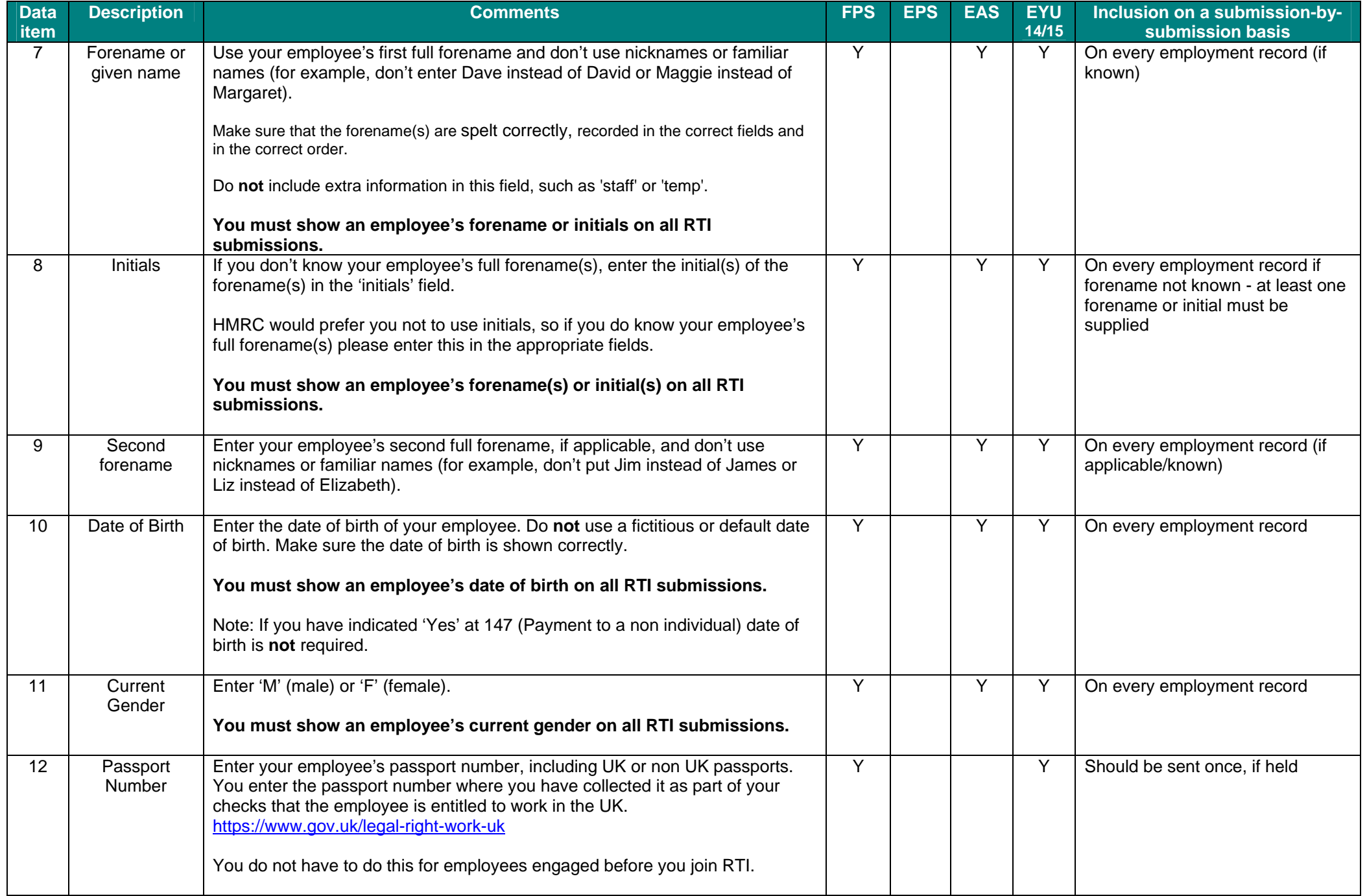

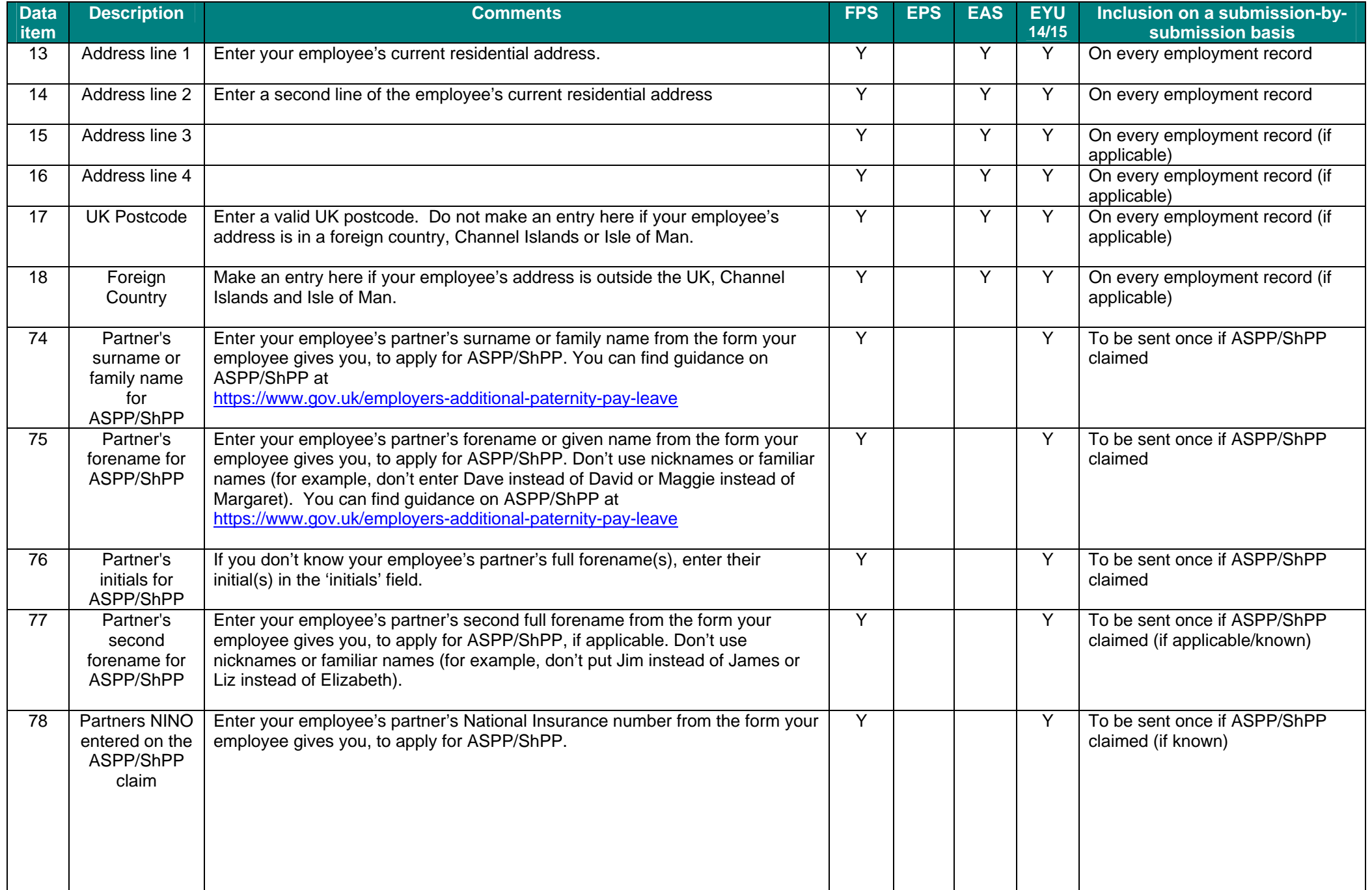

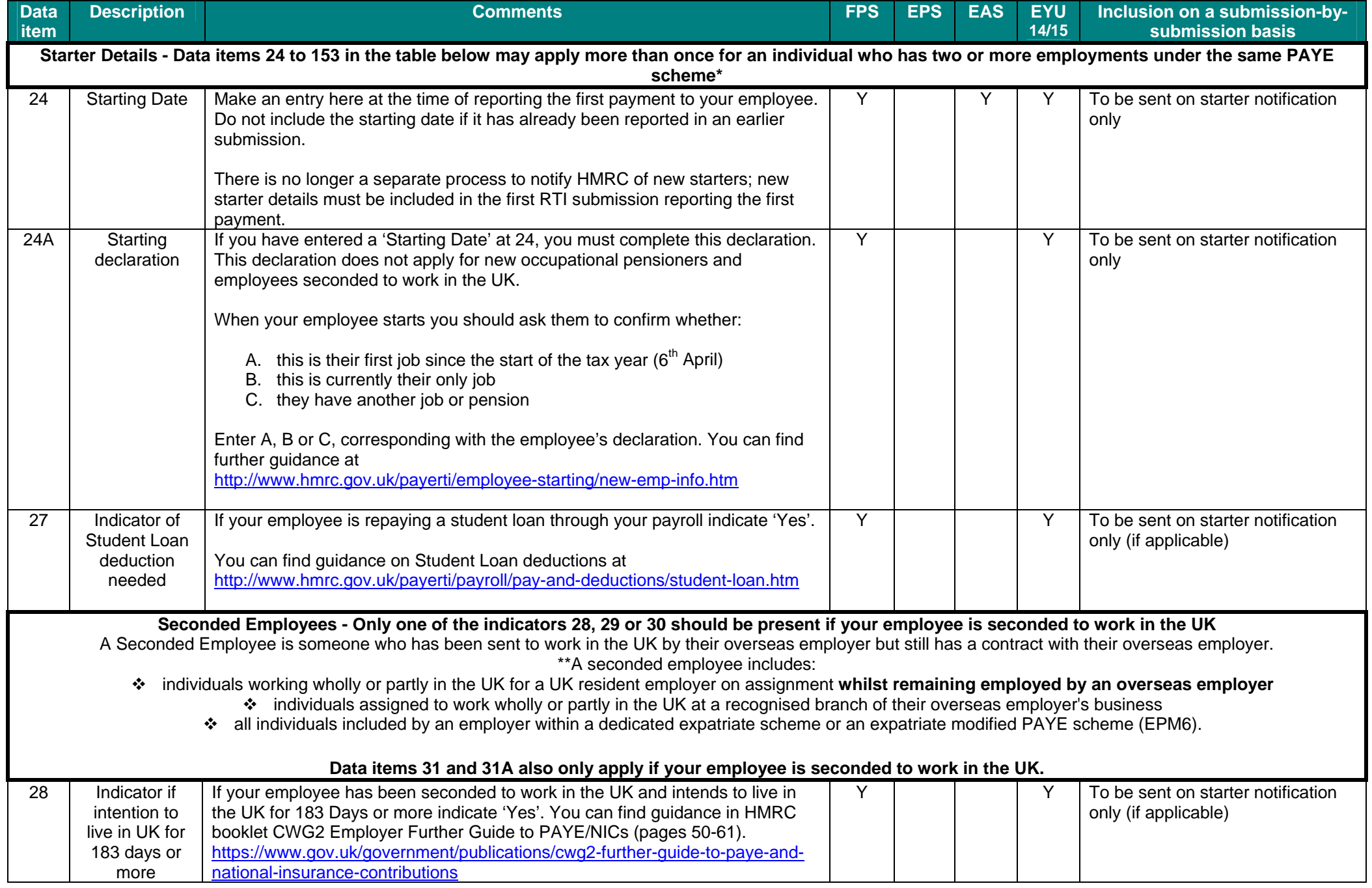

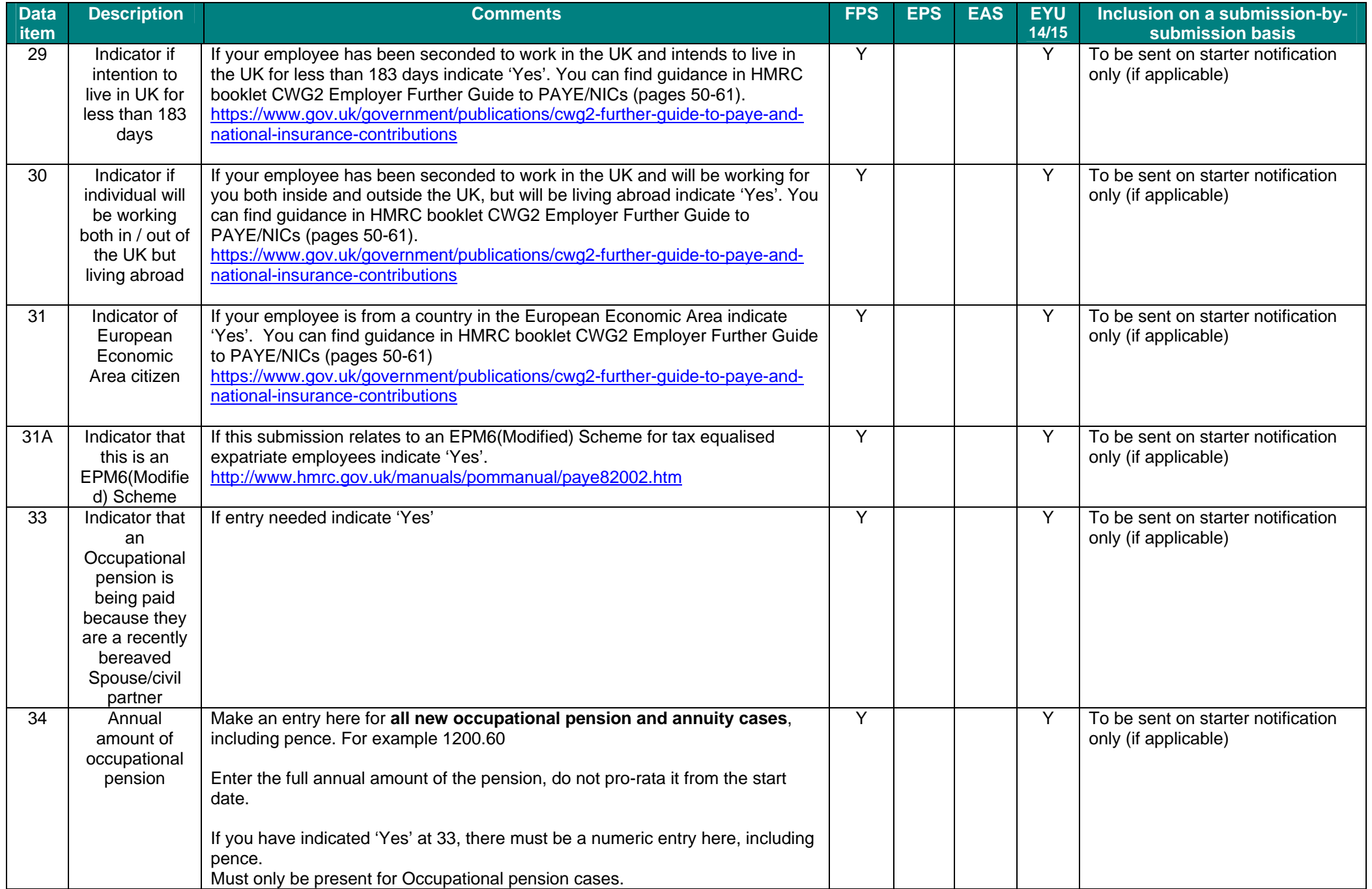

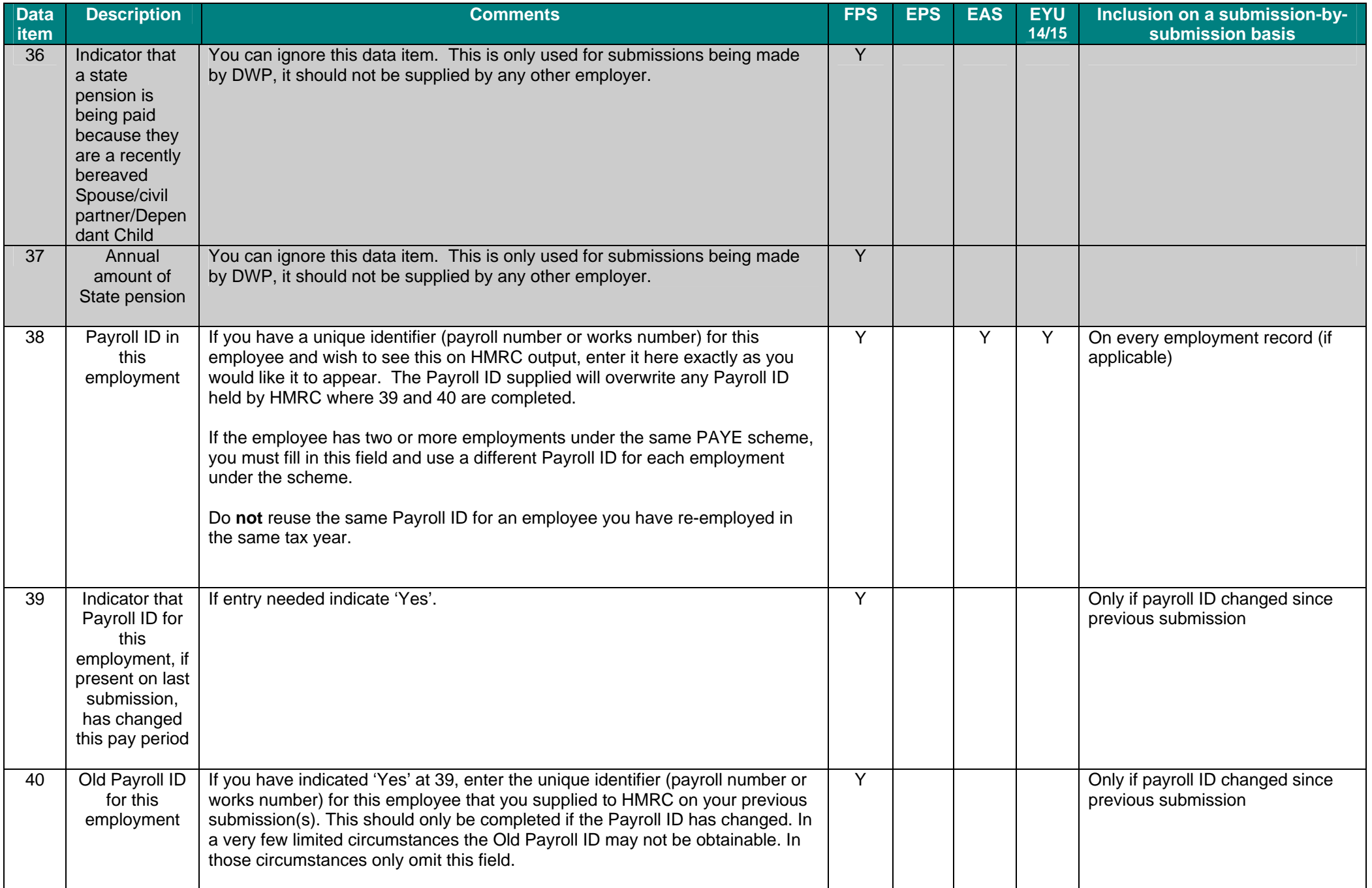

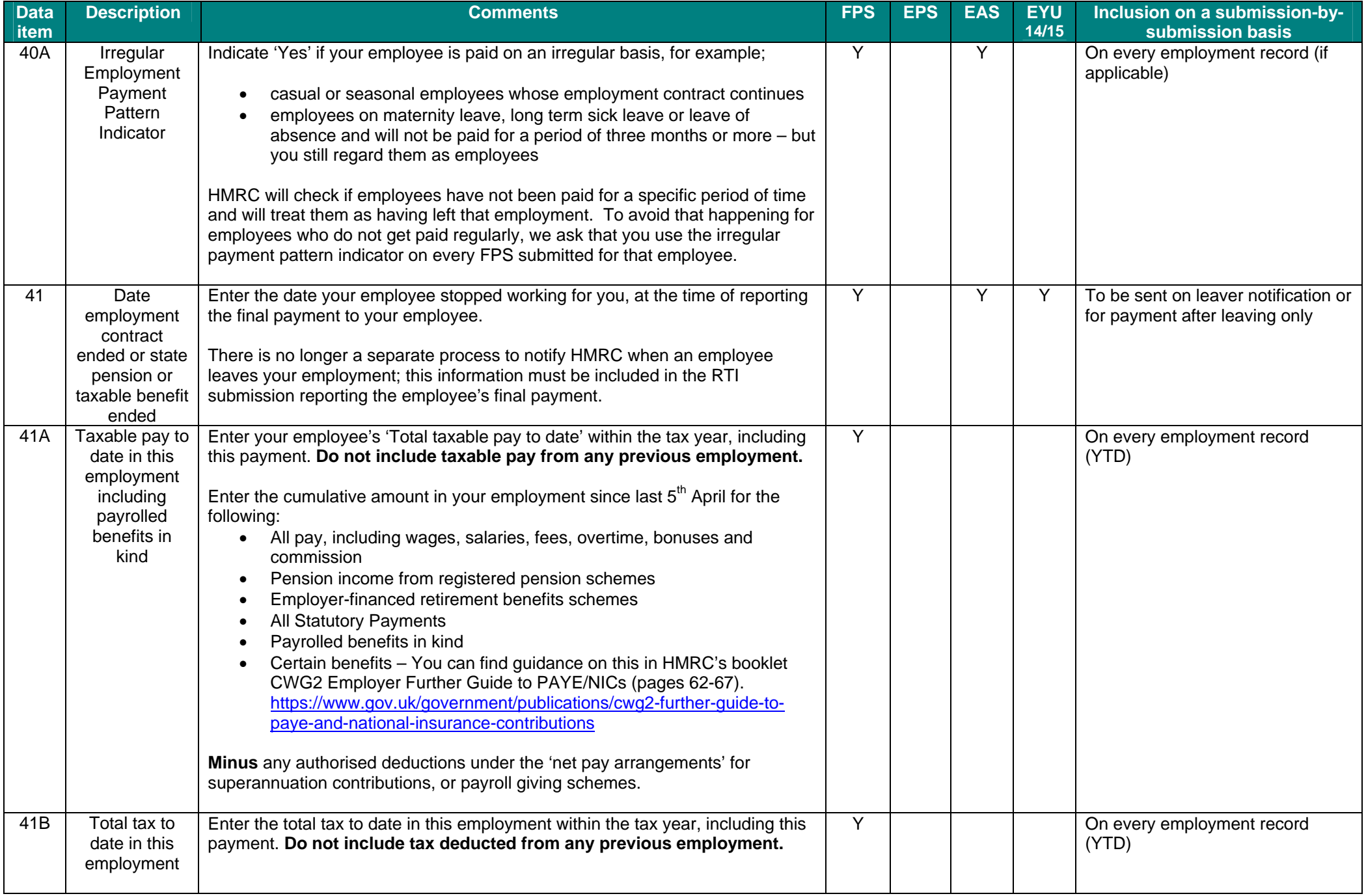

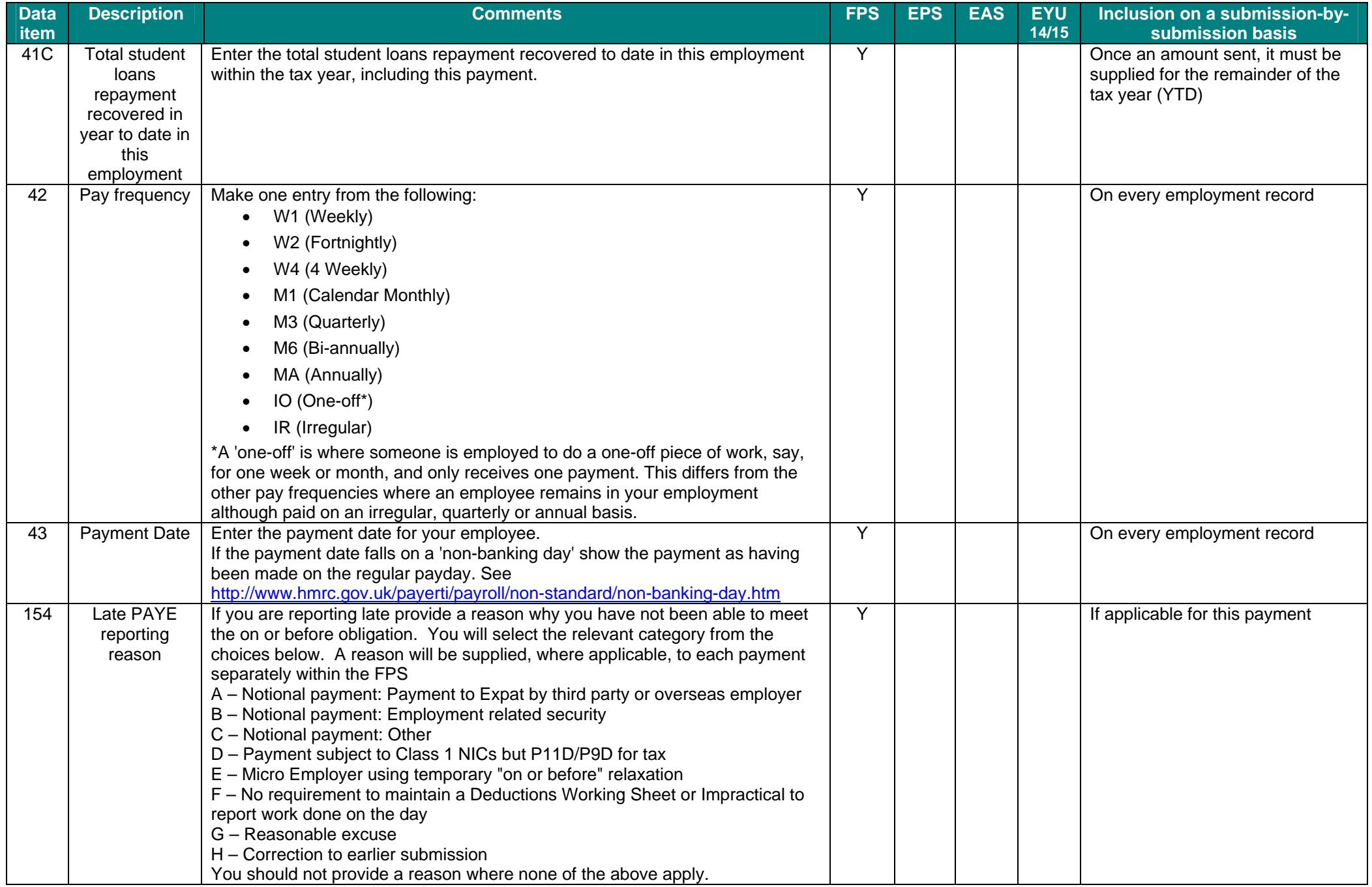

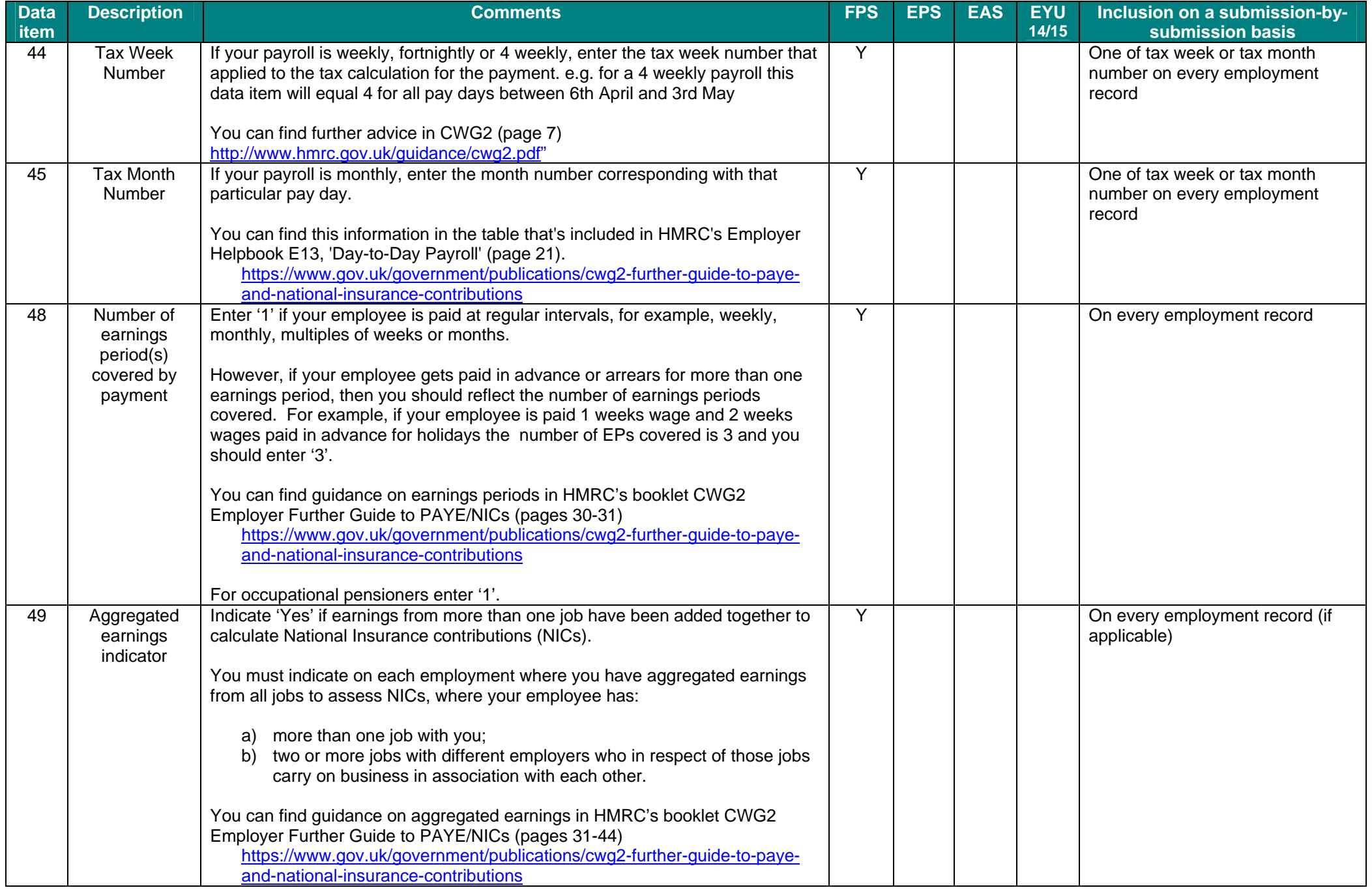

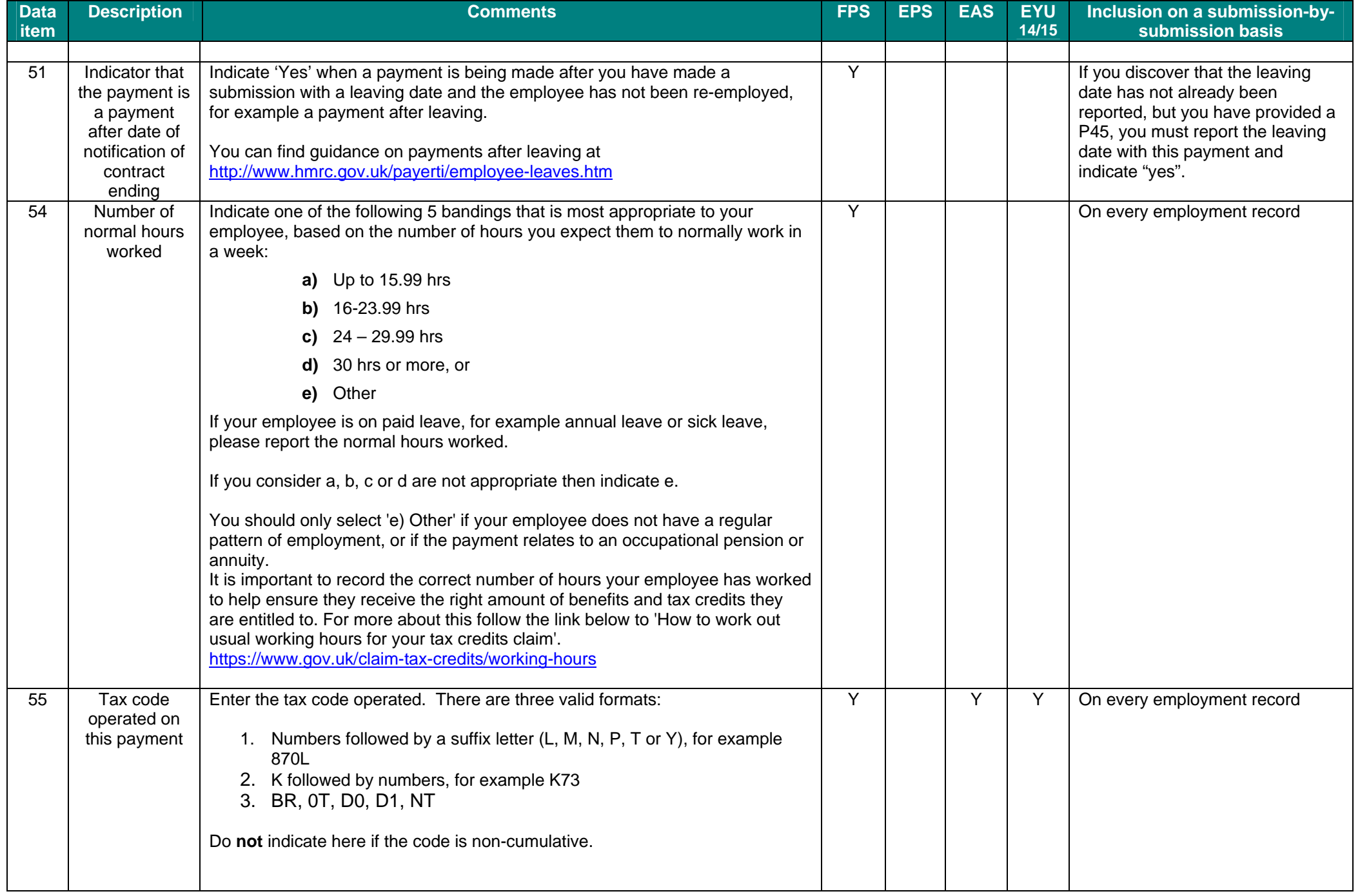

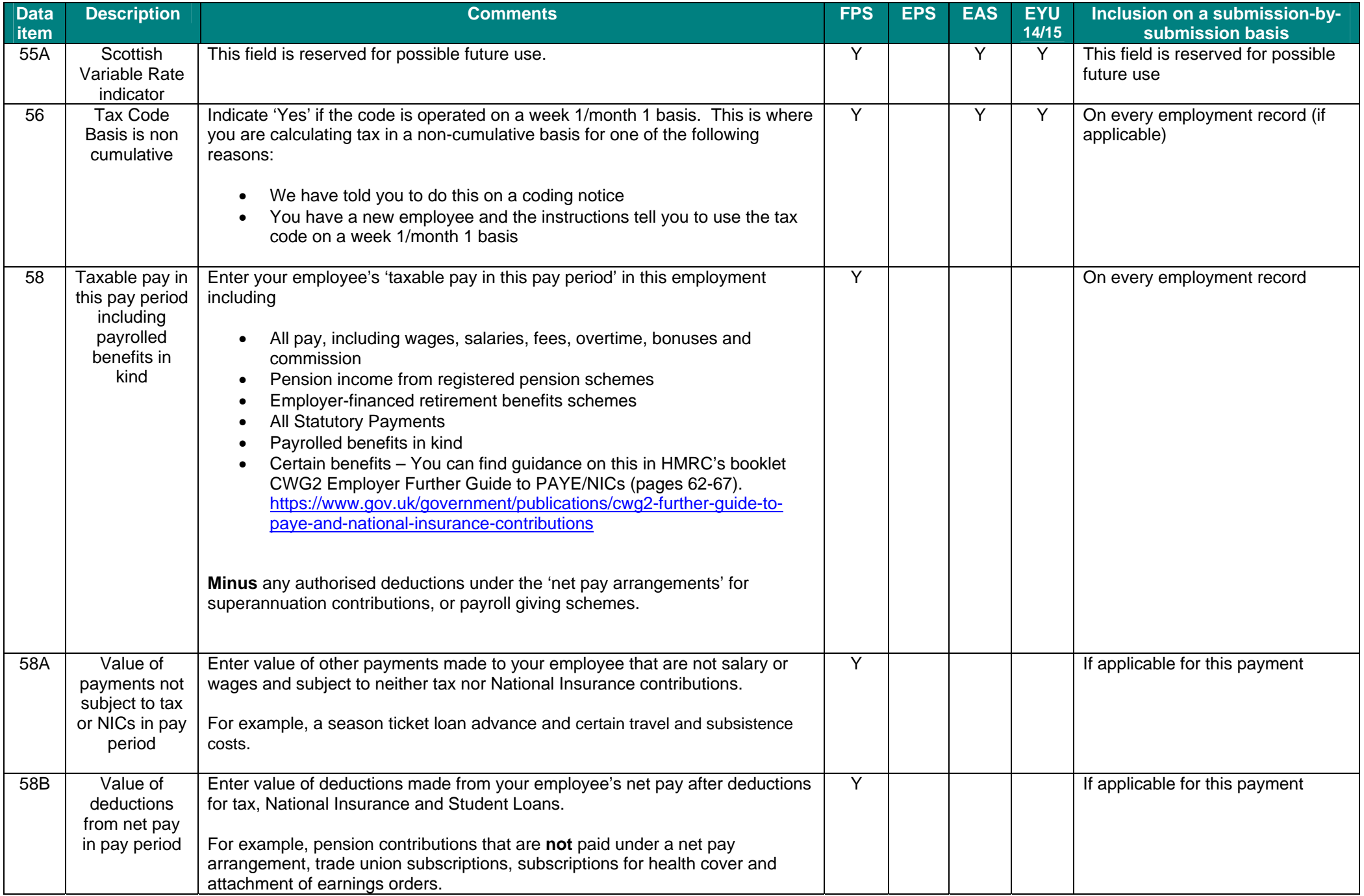

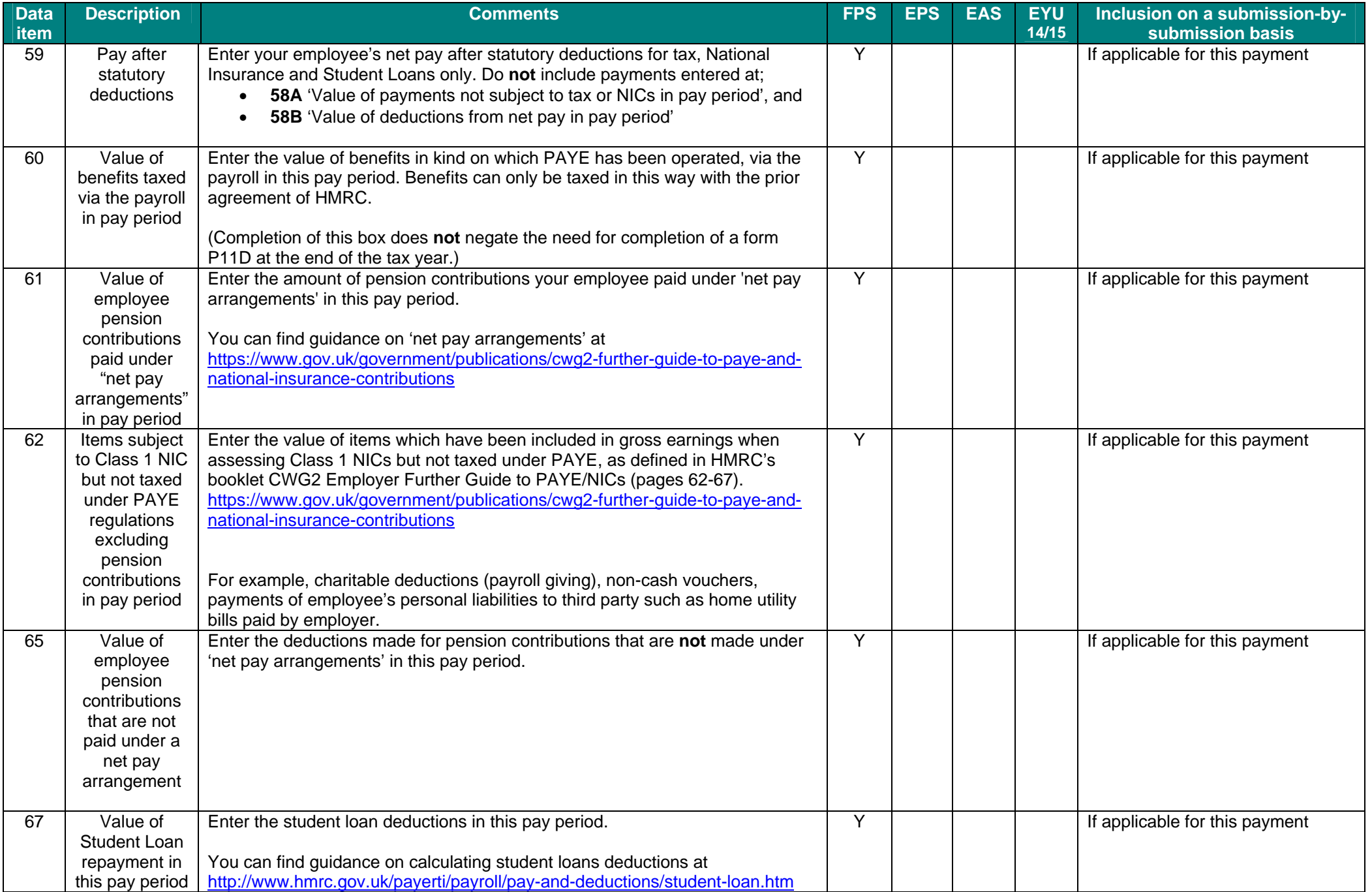

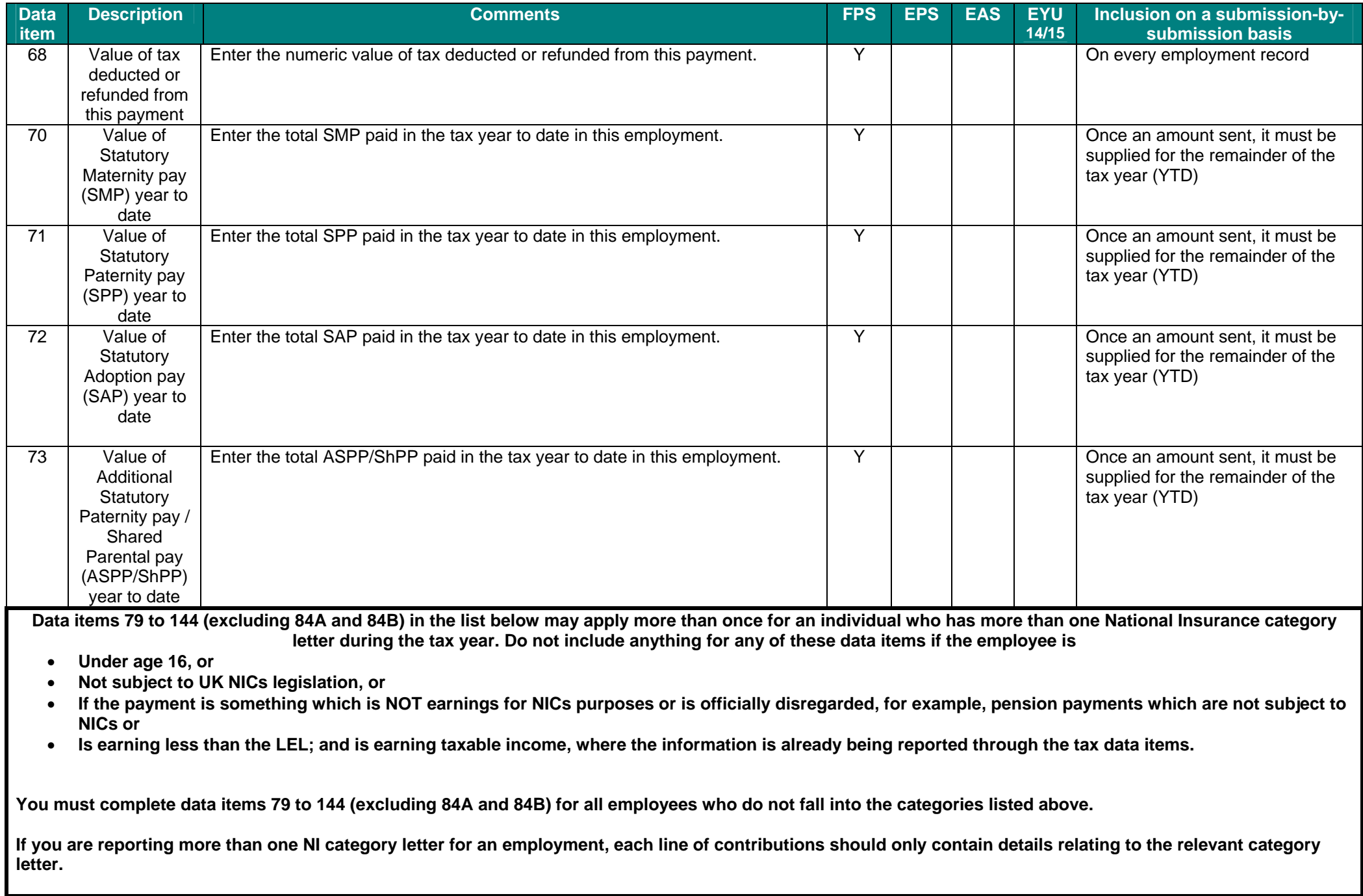

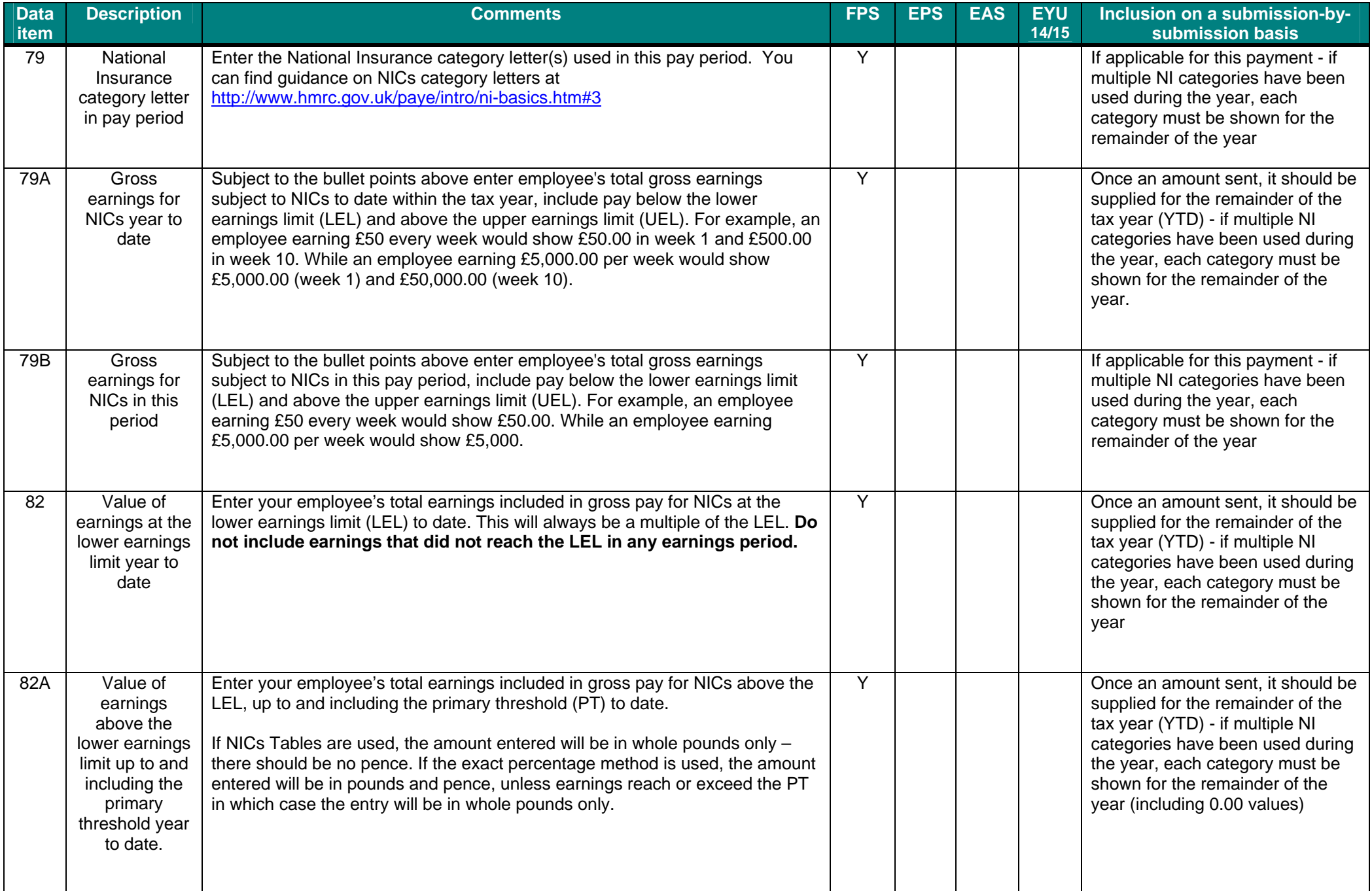

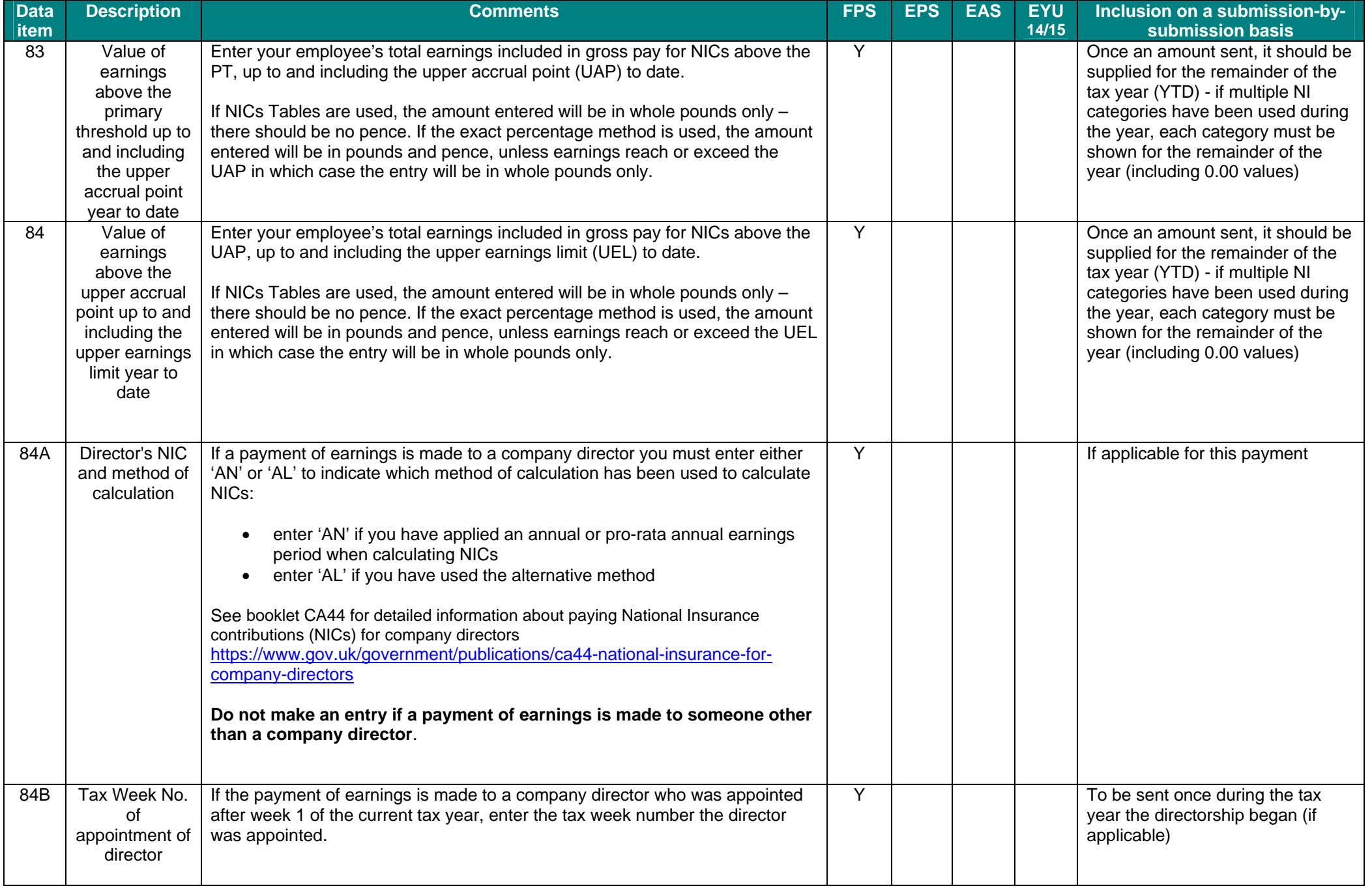

![](_page_16_Picture_163.jpeg)

![](_page_17_Picture_169.jpeg)

![](_page_18_Picture_184.jpeg)

![](_page_19_Picture_154.jpeg)

![](_page_20_Picture_206.jpeg)

![](_page_21_Picture_206.jpeg)

![](_page_22_Picture_209.jpeg)

![](_page_23_Picture_255.jpeg)

![](_page_24_Picture_164.jpeg)

![](_page_25_Picture_172.jpeg)

![](_page_26_Picture_142.jpeg)

**Note**: All data items which refer to "this period" that is data items: 58, 58A, 58B, 59, 60, 61, 62, 65, 67, 68, 79B, 86A & 86B are this period values for employees who have received all their pay for the period in a single process. Where there have been multiple processing runs in the period, for example a supplementary pay run to cover overtime that was omitted originally, then the data items defined as this period should contain the "run" values not the period to date values. For example, if in the normal pay run the taxable pay was £100 and in the supplementary run the taxable pay was £20 then field 58 will contain £100 for the first FPS for the period and £20 for the second FPS for the period. Assuming this is the first pay period, the "year to date" pay figure (field 41A) will be £100 for the first FPS and then £120 for the second.

## **Changes history**

![](_page_27_Picture_91.jpeg)